# PTC<sup>®</sup> Live Global

Top-Down Design for Assemblies and Mechanisms in PTC Creo 3.0

**Moshe Baum** 

Product Manager – PTC Creo

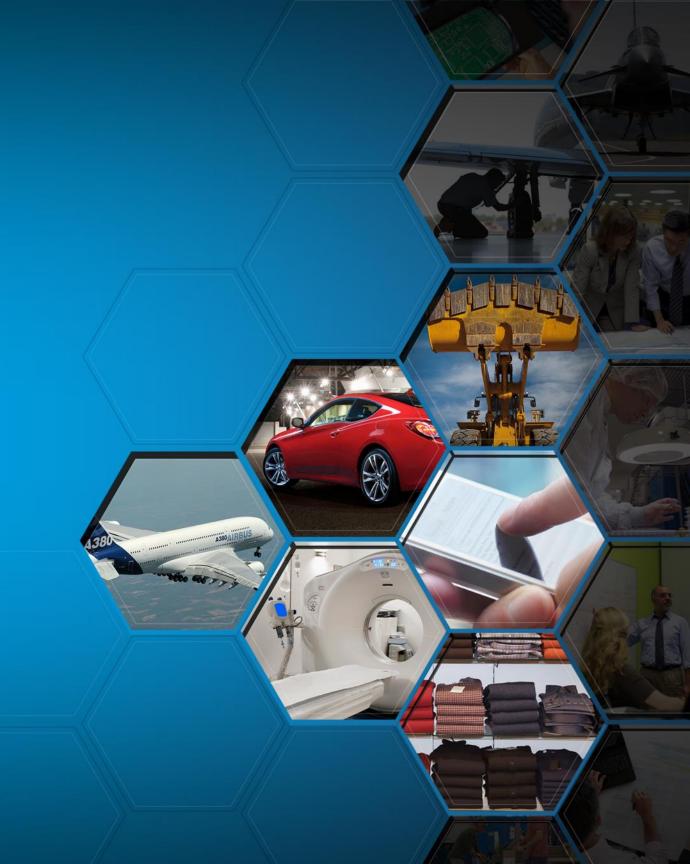

#### Agenda

- Best practices of top-down design with PTC Creo 3.0
- How to use Motion Skeletons for setting-up a mechanism design
- Reference Control
- Q&A

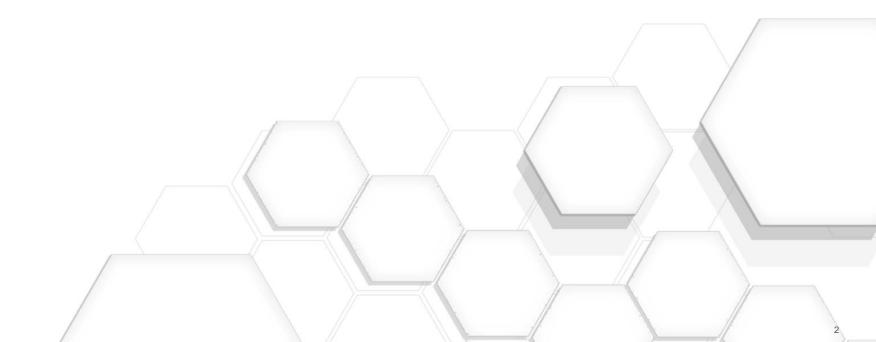

Is it not the same??

# Not the same

# But highly complementing

#### Top-Down Design and Large Assembly Management

#### Large Assembly Management tools

- Design in Context
- Open Subset
- Lightweight Graphics
- On-demand Retrieval

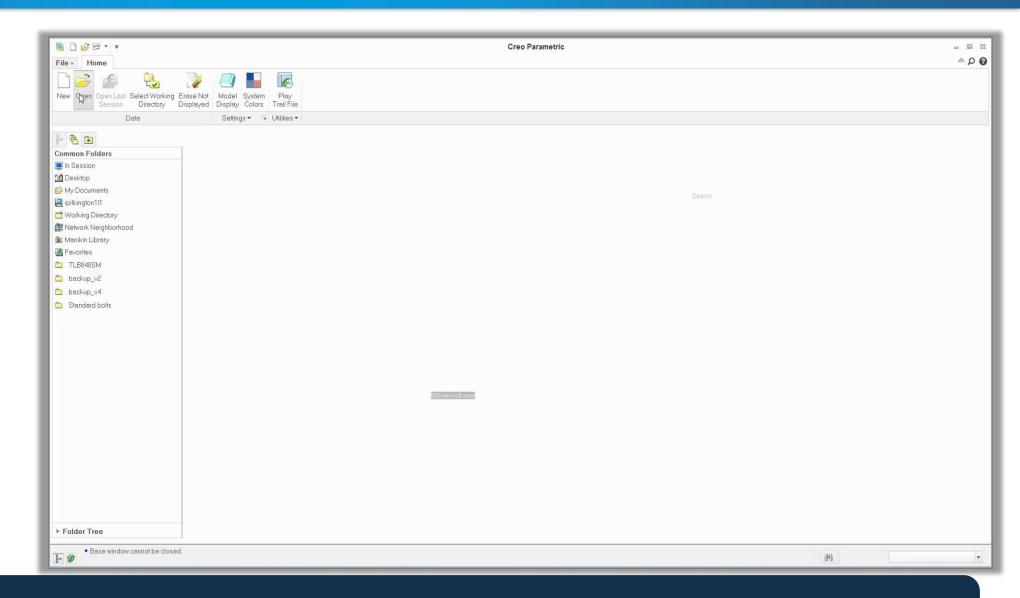

## Locate, filter and distribute design contexts

#### Top-Down Design and Large Assembly Management

#### Top-Down Design tools

- Skeletons
- Data-Sharing Features
- Reference Control
- Smart Replace
- Basic Modular Design
- Automation tools

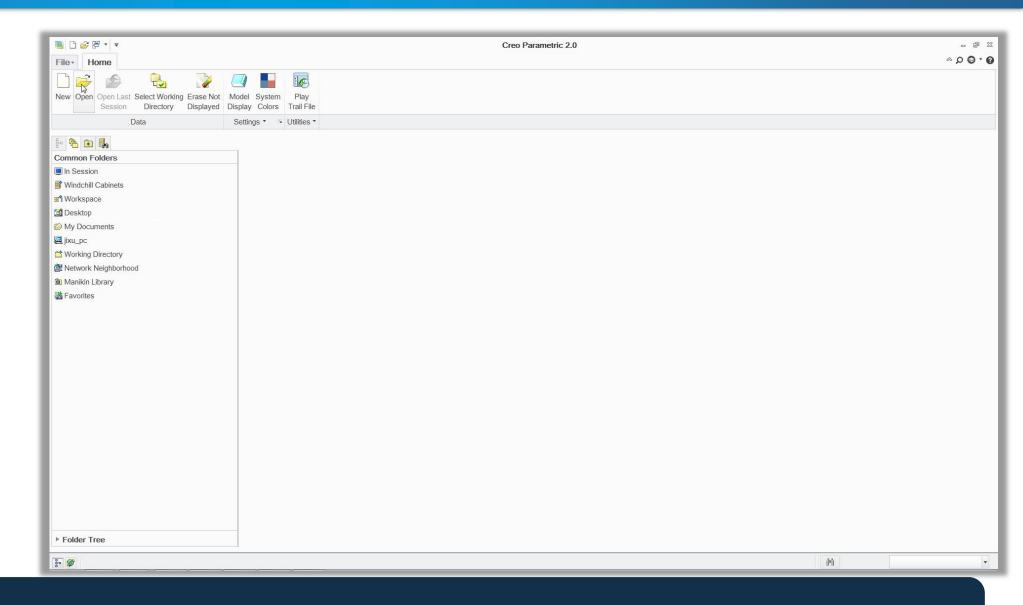

# Create and iterate content efficiently and concurrently

#### Simplified Representations ("Simpreps") – short history

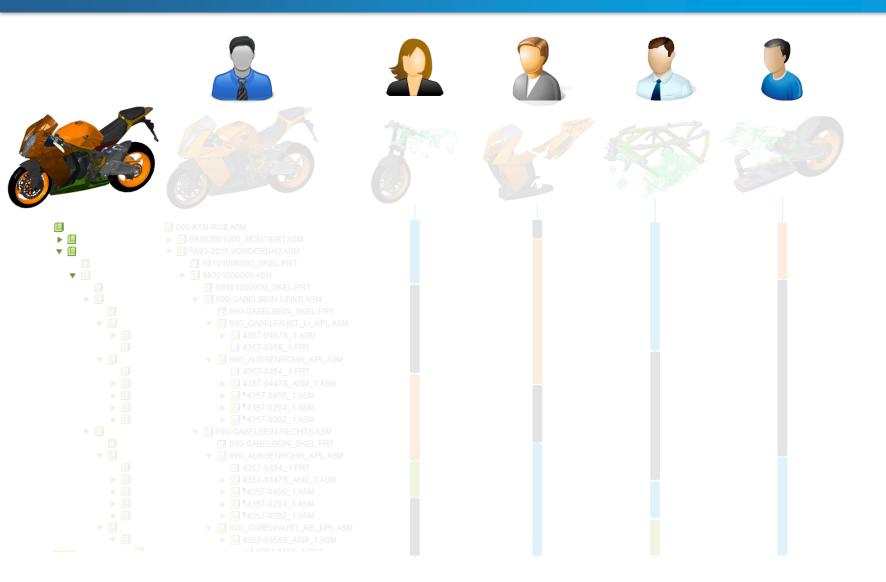

| 100%                             | Master           |   |                    |                           |                       |                               |
|----------------------------------|------------------|---|--------------------|---------------------------|-----------------------|-------------------------------|
| ~70%                             | Geometry         |   |                    |                           |                       |                               |
| ~30%                             | Graphic          |   |                    |                           |                       |                               |
|                                  |                  | • |                    |                           |                       |                               |
| 0%                               | Exclude          |   |                    |                           |                       |                               |
| Typical<br>memory<br>consumption | Level of details |   | Assembly structure | Part<br>level<br>graphics | Reference<br>geometry | Features<br>and<br>parameters |

- Filter retrieved content
- Concurrent design in shared context
- Comprehensive drawing views and process steps
- Fast scenery with thumbnail graphics

### Design in Context

#### Large Assembly Mgmt.

- Design in Context
- Open Subset
- Lightweight Graphics
- On-demand Retrieval

#### Top-Down Design

- Skeletons
- Data-Sharing Features
- Reference Control
- Smart Replace
- Basic Modular Design

#### Capabilities

- Define scope directly from PTC Windchill
- Store simprep definition in a separate file

#### Common uses

- Distribute work to users with limited access/permissions to modify top design assembly
- Filter-down overloaded designs to a standalone valid configuration/variant

#### Design in context

- Edit sub-models in reduced scope of large assembly
- Can define certain portions read-only
- Add content w/o modifying original context
  - Manufacturing/testing structures
  - Add-on designs

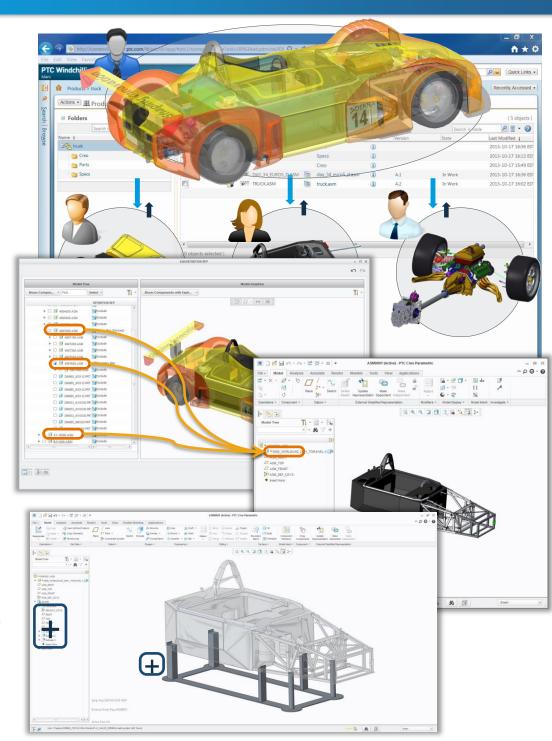

#### Open Subset

- Large Assembly Mgmt.
  - Design in Context
  - Open Subset
  - Lightweight Graphics
  - On-demand Retrieval
- Top-Down Design
  - Skeletons
  - Data-Sharing Features
  - Reference Control
  - Smart Replace
  - Basic Modular Design

- Preview assembly graphics
- Filter desired content
  - By selection
  - By size
  - Remove Internal/External
- Define temporary simprep on-the-fly

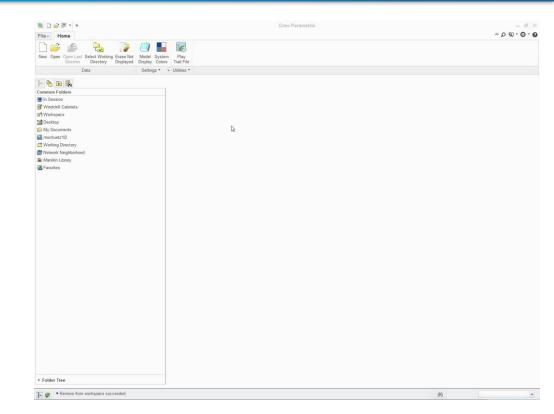

#### Lightweight Graphics

- Large Assembly Mgmt.
  - Design in Context
  - Open Subset
  - Lightweight Graphics
  - On-demand Retrieval
- Top-Down Design
  - Skeletons
  - Data-Sharing Features
  - Reference Control
  - Smart Replace
  - Basic Modular Design

- Quick rough high-level thumbnails
- Selectively drill-down to load more details
- Exclude unneeded areas or keep as rough scenery

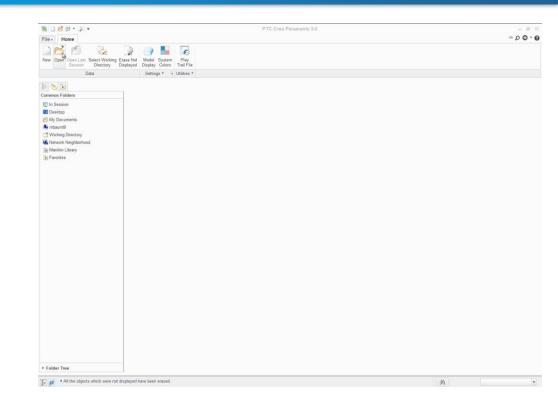

- Large Assembly Mgmt.
  - Design in Context
  - Open Subset
  - Lightweight Graphics
  - On-demand Retrieval
- Top-Down Design
  - Skeletons
  - Data-Sharing Features
  - Reference Control
  - Smart Replace
  - Basic Modular Design

- Automatically load minimal required level of details
  - Edited component
  - Reference models
- Config controlled (enabled by default)
  - Simprep\_ondemand\_\*

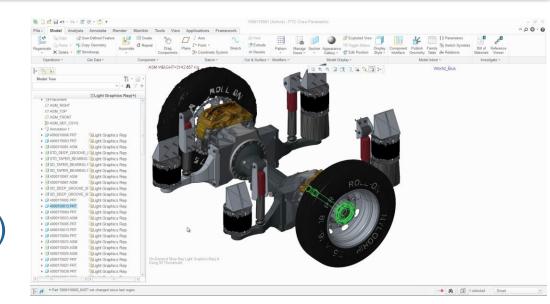

#### Skeletons

- Large Assembly Mgmt.
  - Design in Context
  - Open Subset
  - Lightweight Graphics
  - On-demand Retrieval
- Top-Down Design
  - Skeletons
  - Data-Sharing Features
  - Reference Control
  - Smart Replace
  - Basic Modular Design

- Central object to capture design intent
  - Abstract system outlines
  - Common associative references
  - Distribute design spaces
- Automatically excluded from Mass calculations
- Easily identified and located
- Common uses
  - Geometry references
  - Placement references

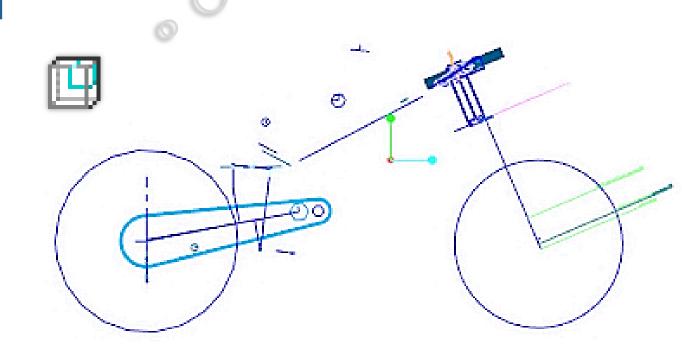

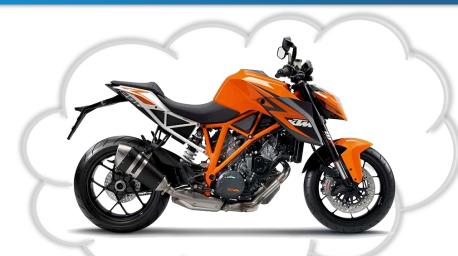

#### **Data-Sharing Features**

- Large Assembly Mgmt.
  - Design in Context
  - Open Subset
  - Lightweight Graphics
  - On-demand Retrieval
- Top-Down Design
  - Skeletons
  - Data-Sharing Features
  - Reference Control
  - Smart Replace
  - Basic Modular Design

- Associatively share design intent across models
- Reuse and manipulate designs of multiple objects by single parent
- Usage:
  - Skeleton to sub-model
  - Model to model

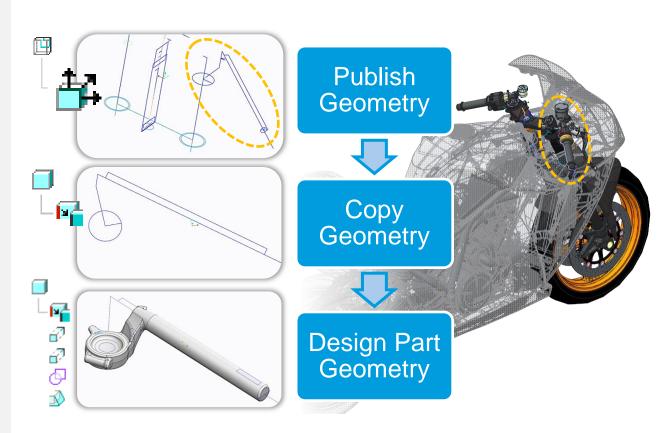

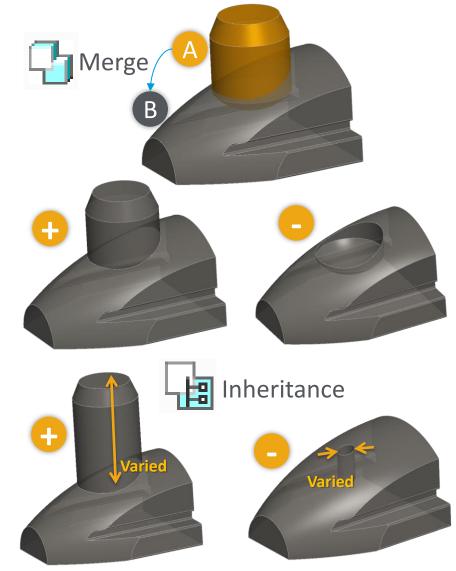

#### What does it have to do with working on Large Assemblies?

#### #1: Level of details

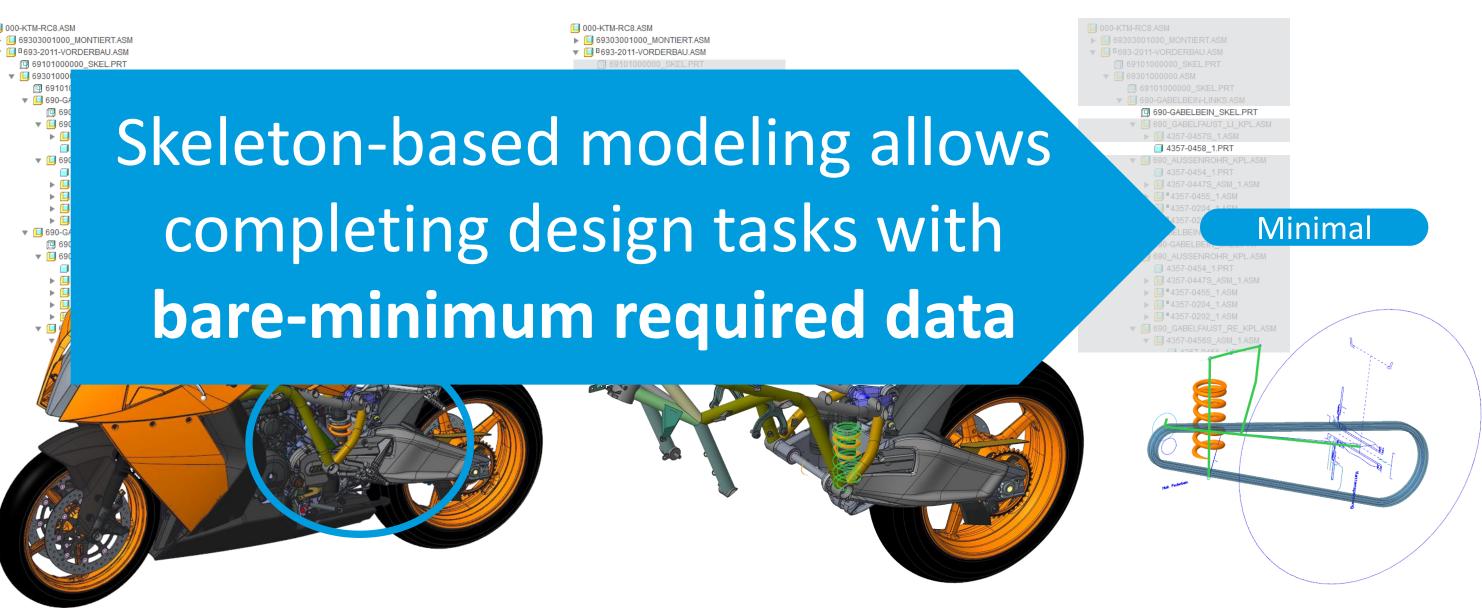

#### What does it have to do with working on Large Assemblies?

#### #2: Process efficiency

#### Distribute work with common context/intent

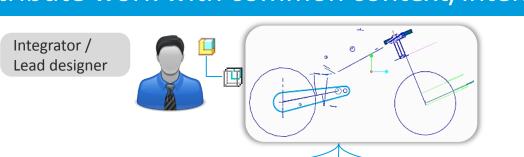

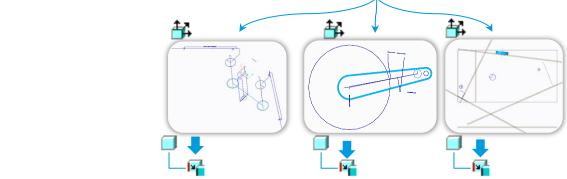

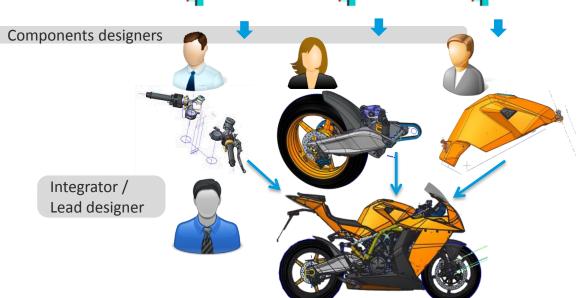

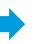

#### Automate massive design changes from single object

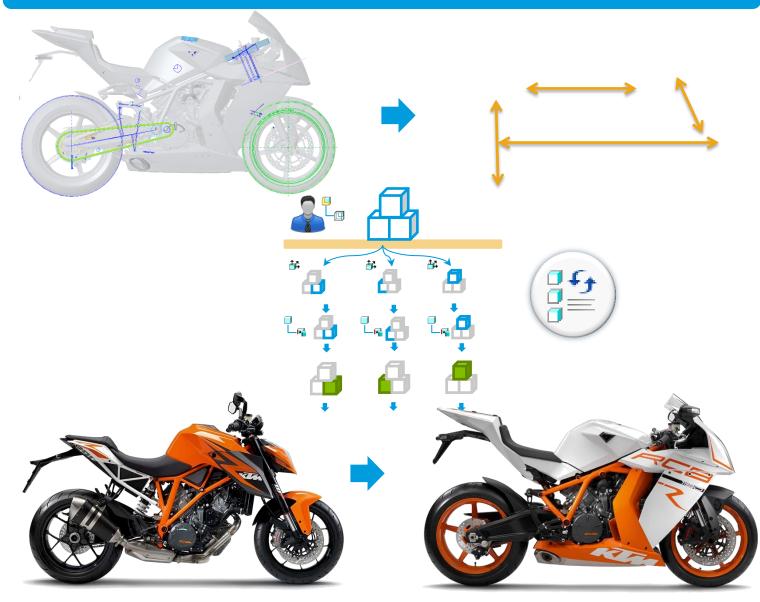

#### **Motion Skeletons**

The fastest way to setup Mechanism top-down

- Create schematic assembly up-front
- Attach design models to skeleton bodies
- Automatically share reference geometry to bodies and parts
- Maximize simplification and predictability

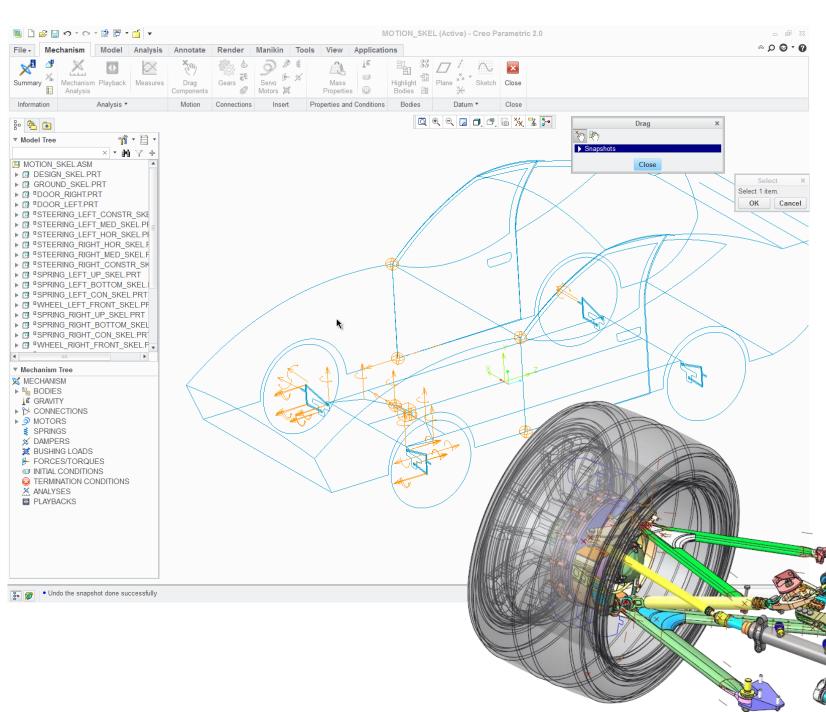

Demo

#### Reference Control

- Large Assembly Mgmt.
  - Design in Context
  - Open Subset
  - Lightweight Graphics
  - On-demand Retrieval
- Top-Down Design
  - Skeletons
  - Data-Sharing Features
  - Reference Control
  - Smart Replace
  - Basic Modular Design

- Reference restrictions
  - Scope of creation
  - Scope of selection
  - References backup
- Dependency handling
- Applicable context
  - Global settings
  - Model-specific settings
  - Component-specific settings

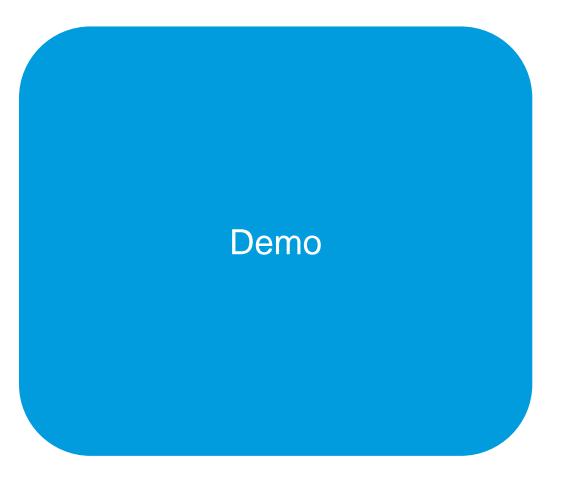

#### Replace Unrelated

- Large Assembly Mgmt.
  - Design in Context
  - Open Subset
  - Lightweight Graphics
  - On-demand Retrieval
- Top-Down Design
  - Skeletons
  - Data-Sharing Features
  - Reference Control
  - Smart Replace
  - Basic Modular Design

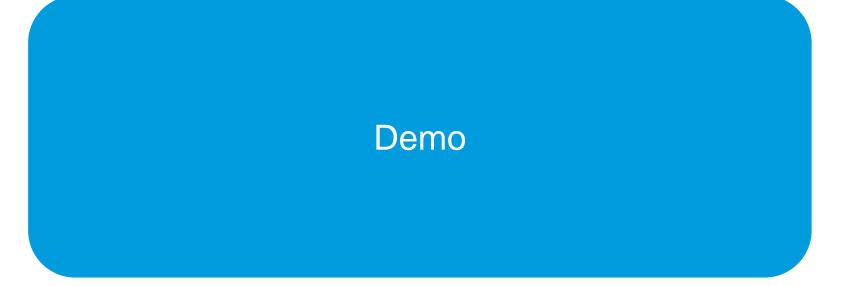

#### Basic Modular Design

- Large Assembly Mgmt.
  - Design in Context
  - Open Subset
  - Lightweight Graphics
  - On-demand Retrieval
- Top-Down Design
  - Skeletons
  - Data-Sharing Features
  - Reference Control
  - Smart Replace
  - Basic Modular Design

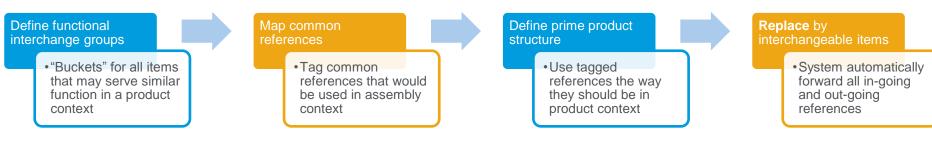

#### Interchange group / Module: Frames

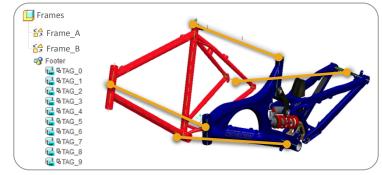

#### Interchange group / Module: Wheels

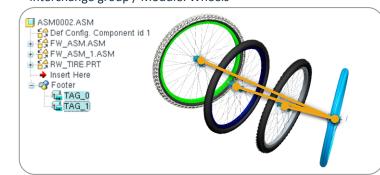

#### Product design structure

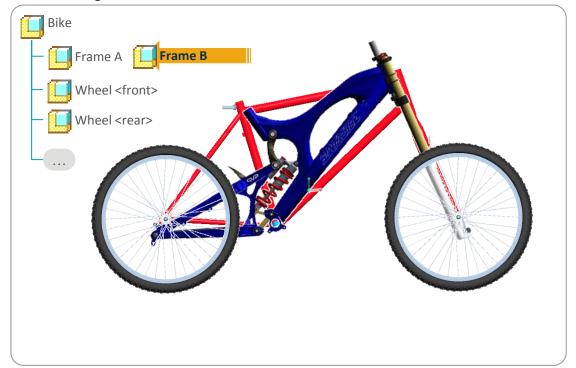

#### It is all about efficiency!

Skeletons
Data-Sharing Features
Reference Control
Smart Replace
Basic Modular Design
Automation tools

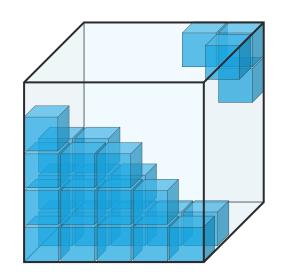

Top-Down Design

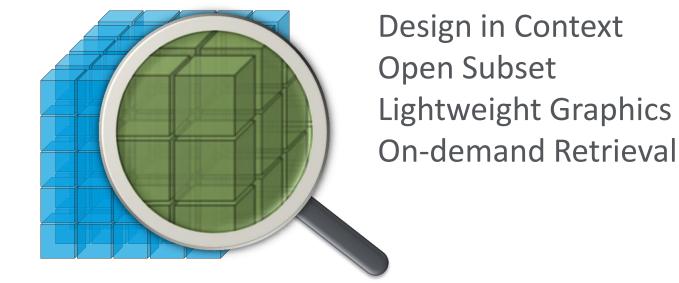

Large Assembly Management

Design, Distribute, Iterate and Integrate

Faster | Smarter | Easier | More robust

- Your feedback is valuable
- Don't miss out on the chance to provide your feedback
- Gain a chance to win an instant prize!
- Complete your session evaluation now

# PTC® Live Global

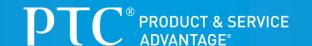